$, tushu007.com$ 

<<计算机辅助动画艺术设计>>

 $<<$   $>>$ 

13 ISBN 9787111341703

10 ISBN 7111341708

出版时间:2011-7

 $(2011-08)$ 

页数:441

PDF

更多资源请访问:http://www.tushu007.com

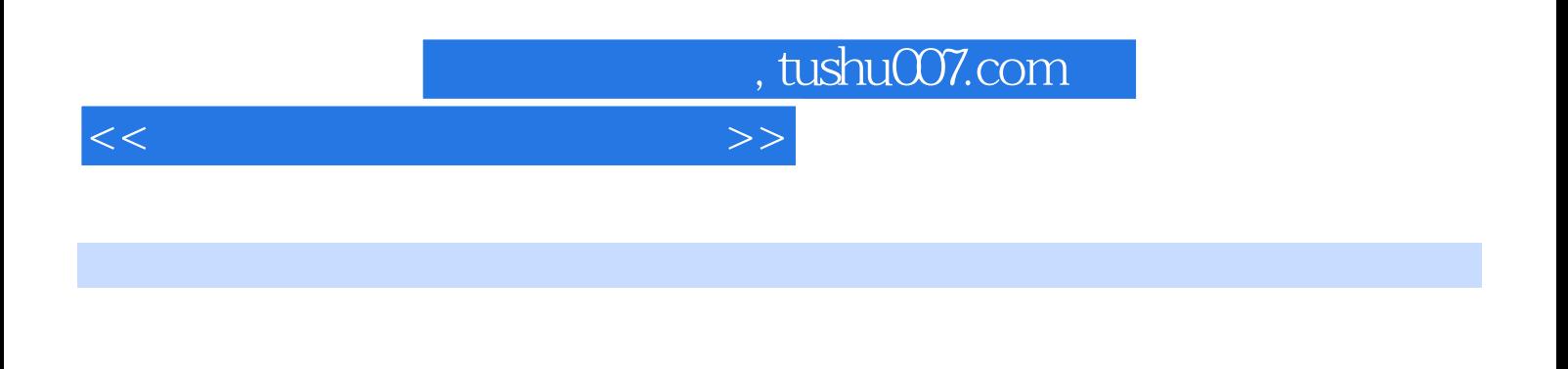

《计算机辅助动画艺术设计》汇集了Photoshop、Illustrator、Flash、3dsMax、Maya、Premiere、 After

Effects七款主流动画制作软件于一体,并结合四年制本科教学的课程要求,通过案例解析、课后习题

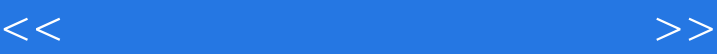

1 Photoshop 1 1 Photoshop 1 2 GIF 1.3 Photoshop 1.4 2. Illustrator 中的应用 2.1 Illustrator软件的基本操作 2.2 Illustrator动画应用 2.3 课后习题及优秀作品欣赏第3章 Flash在动画艺术设计中的应用 3.1 Flash软件的基本操作 3.2 Flash制作角色动画的技法 3.3 Flash  $3.4$  FlaSh  $3.5$   $4.3d$ Max 4.1 3dS Max 4.2 3ds Max 4.3 3ds Max 4.4 3ds Max<br>  $\begin{array}{ccccccccc}\n4 & 4 & 3d$ s Max<br>  $\begin{array}{ccccccccc}\n4 & 5 & 3d$ s Max<br>  $\begin{array}{ccccccccc}\n5 & 1 & 4 & 6 \\
5 & 1 & 4 & 6\n\end{array} & 4 & 6\n\end{array}$ 5 Maya 5 1 Maya 5 2 5 3 5.4 5.5 5.6 6 Preiniere 6.1 Premiere a 6.2 Premiere 6.3 a constants of constants of constants and constants of constants of constants of constants o

1.1 After Effects 1.2 After Effects 7.2 After Effects

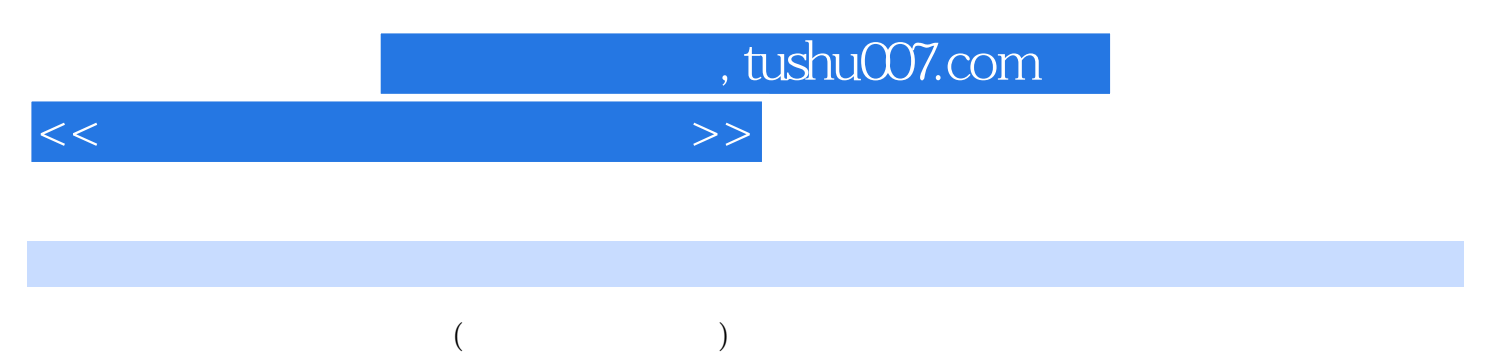

Photoshop Illustrator Flash 3ds Max Maya Premiere AfterEffects

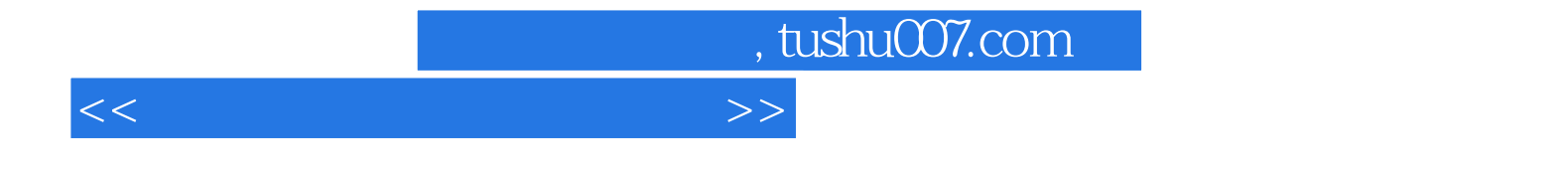

本站所提供下载的PDF图书仅提供预览和简介,请支持正版图书。

更多资源请访问:http://www.tushu007.com